# Cheatography

#### Cisco Device Configuration Commands (NET-126) Cheat Sheet by River L. [\(Tamaranth\)](http://www.cheatography.com/tamaranth/) via [cheatography.com/42882/cs/14413/](http://www.cheatography.com/tamaranth/cheat-sheets/cisco-device-configuration-commands-net-126)

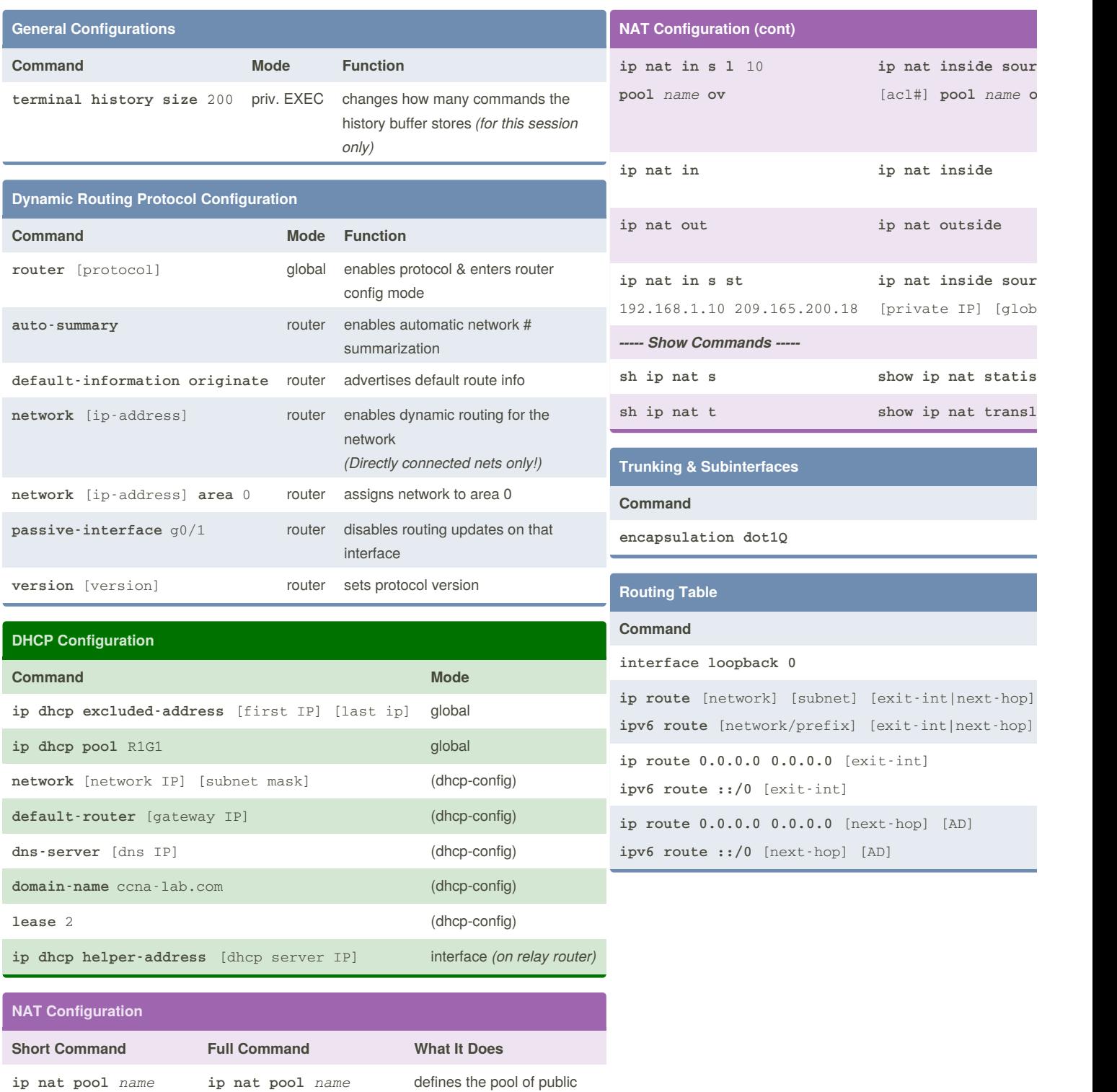

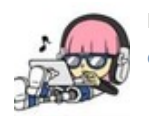

**net** [subnet mask]

By **River L.** (Tamaranth) [cheatography.com/tamaranth/](http://www.cheatography.com/tamaranth/)

[first IP] [last IP] [first IP] [last IP]

**netmask** [subnet mask]

Published 4th February, 2018. Last updated 8th April, 2018. Page 1 of 2.

addresses to use

Sponsored by **Cros** Learn to solve crypt http://crosswordche

## Cheatography

#### Cisco Device Configuration Commands (NET-126) Cheat Sheet by River L. [\(Tamaranth\)](http://www.cheatography.com/tamaranth/) via [cheatography.com/42882/cs/14413/](http://www.cheatography.com/tamaranth/cheat-sheets/cisco-device-configuration-commands-net-126)

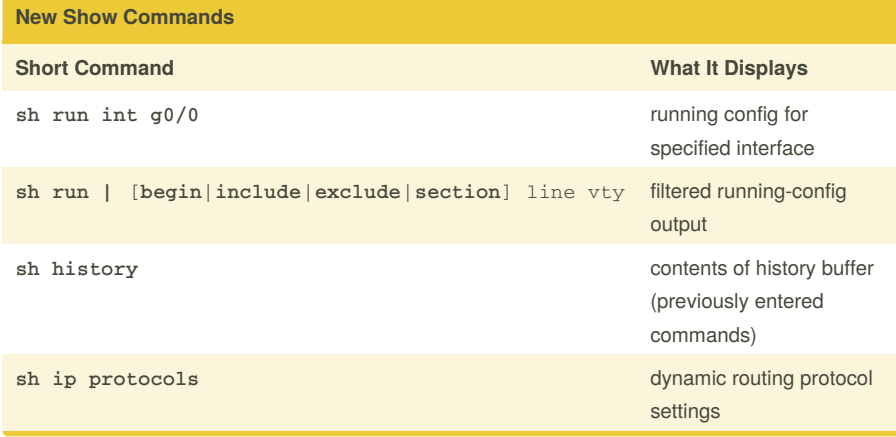

#### **Refresher Commands: General**

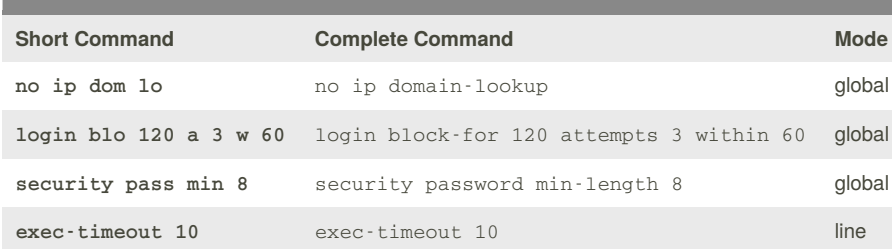

### **Refresher Commands: Enabling SSH Short Command Complete Command Mode ip dom n** CCNA-lab.com ip domain-name CCNA-labs.com global **cry key gen rsa gen mod 1024** crypto key generate rsa generalkeys modulus 1024 global **user Bob sec cisco** username Bob secret cisco global **login lo** login local line **trans in ssh** transport input ssh line **ip ssh v 2** ip ssh version 2 global

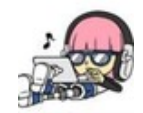

By **River L.** (Tamaranth) [cheatography.com/tamaranth/](http://www.cheatography.com/tamaranth/)

Published 4th February, 2018. Last updated 8th April, 2018. Page 2 of 2.

Sponsored by **CrosswordCheats.com** Learn to solve cryptic crosswords! <http://crosswordcheats.com>